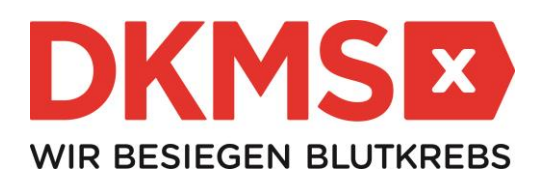

# **P r e s s e m i t t e i l u n g**

## **Manuel will leben!**

## **Stammzellspender dringend gesucht**

**Hövelhof/Melle, 18.01.2018 – Der 40-jährige Manuel aus Melle hat Blutkrebs. Eine Stammzellspende ist seine einzige Überlebenschance. Bislang ist die weltweite Suche nach**  einem "genetischen Zwilling" erfolglos. Wer gesund und zwischen 17 und 55 Jahren alt ist, **kann helfen und sich am Samstag, den 03.02.2018, im DRK-Zentrum in Melle als potenzieller Stammzellspender bei der DKMS registrieren lassen. Auch Geldspenden werden dringend benötigt, da der gemeinnützigen Gesellschaft allein für die Registrierung eines jeden neuen Spenders Kosten in Höhe von 35 Euro entstehen. Melles Bürgermeister Reinhard Scholz unterstützt als Schirmherr das Engagement.**

Manuel kann nur überleben, wenn es – irgendwo auf der Welt – einen Menschen mit nahezu den gleichen Gewebemerkmalen gibt, der zur Stammzellspende bereit ist. "Deshalb ist es wichtig, dass sich möglichst viele Menschen als potenzielle Stammzellspender registrieren lassen. Denn nur dann können sie als Lebensretter gefunden werden", weiß Julia Hehemann. Sie ist eine enge Freundin von Manuel und gründete die Initiativgruppe, die gemeinsam mit der DKMS die Registrierungsaktion in Melle organisiert.

Seit Weihnachten ist Manuel krank, doch erst Anfang Januar konnten die Ärzte in der Uniklinik Münster die Diagnose stellen: Blutkrebs. Und die Zeit drängt, denn die Erkrankung ist bereits weit fortgeschritten. Bürgermeister Reinhard Scholz zögerte nicht und übernahm sofort die Schirmherrschaft. "Ich habe gern die Schirmherrschaft übernommen, weil ich in der Registrierungsaktion für den an Blutkrebs erkrankten Familienvater ein Zeichen christlicher Nächstenliebe sehe. Jeder, der sich typisieren lässt, kann mit wenig Aufwand mit dazu beitragen, dass Menschenleben gerettet werden. Ich bitte deshalb alle Mitbürgerinnen und Mitbürger, an der Registrierungsaktion teilzunehmen", appelliert Schirmherr Scholz. Unter dem Motto "Manuel will leben!" findet die Registrierung statt am:

**Samstag, den 3. Februar 2018 von 11:00 bis 15:00 Uhr DRK-Zentrum Melle Bismarckstr. 17**

#### **49324 Melle**

Die Registrierung geht einfach und schnell: Nach dem Ausfüllen einer Einverständniserklärung wird beim Spender ein Wangenschleimhautabstrich mittels Wattestäbchen durchgeführt, damit seine Gewebemerkmale im Labor bestimmt werden können.

Spender, die sich bereits in der Vergangenheit bei einer Aktion registrieren ließen, müssen nicht erneut mitmachen. Einmal aufgenommene Daten stehen auch weiterhin weltweit für Patienten zur Verfügung.

Da die DKMS als gemeinnützige Gesellschaft im Kampf gegen Blutkrebs auf Spendengelder angewiesen ist, wird um finanzielle Unterstützung gebeten. Jeder Euro zählt!

### **DKMS-Spendenkonto IBAN: DE70 2806 4179 0405 0606 00**

#### **Über die DKMS**

Die DKMS ist eine internationale gemeinnützige Organisation, die sich dem Kampf gegen Blutkrebs verschrieben hat. Sie wurde vor 26 Jahren in Deutschland von Dr. Peter Harf gegründet, dessen Ehefrau an den Folgen einer Leukämieerkrankung verstarb. Heute ist die DKMS-Familie außer in Deutschland auch in den USA, in Polen und in UK aktiv. Gemeinsam haben sie 7,8 Millionen Lebensspender registriert und die DKMS zu einer weltweit bedeutenden Organisation im Kampf gegen Blutkrebs gemacht. Über 600 DKMS-Mitarbeiter aus mehr als 20 Nationen setzen sich täglich dafür ein, jedem Blutkrebspatienten eine zweite Lebenschance zu ermöglichen.

**Hintergründe, Materialien und viele weitere Geschichten für Ihre Berichterstattung finden Sie in unserem DKMS Media Center unter [mediacenter.dkms.de](https://mediacenter.dkms.de/)**

**Für aktuelle Infos folgen Sie uns gerne auf [Twitter](http://www.twitter.de/dkmsinsights_de) oder erhalten Sie weitere Insights zur DKMS und zum Thema Kampf gegen Blutkrebs auf unserem Corporate Blog [dkms-insights.de](file:///C:/Users/Krohn/AppData/Local/Microsoft/Windows/Temporary%20Internet%20Files/Content.Outlook/48BZZ6K2/www.dkms-insights.de) Zur Registrierung als Stammzell- oder Geldspender besuchen Sie bitte [dkms.de](file:///C:/Users/Krohn/AppData/Local/Microsoft/Windows/Temporary%20Internet%20Files/Content.Outlook/48BZZ6K2/www.dkms.de)**

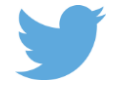

[dkms.de](http://www.dkms.de/) [dkms-insights.de](http://www.dkms-insights.de/) [mediacenter.dkms.de](https://mediacenter.dkms.de/)